## ◈

Безопасность

 $\bigoplus$ 

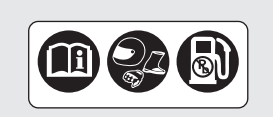

## НАКЛЕЙКА НАПОМИНАНИЯ ОБ ОПАСНОСТИ:

Для Вашей безопасности всегда одевайте мотоциклетный шлем и защитную одежду.

РЕКОМЕНДУЕМОЕ ТОПЛИВО:

Только неэтилированный бензин

◈

## НАКЛЕЙКА С ИНФОРМАЦИЕЙ О ПРИВОДНОЙ ЦЕПИ:

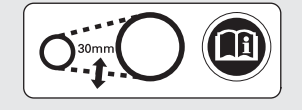

Следите за тем, чтобы приводная цепь всегда была правильно натянута и смазана.

Прогиб цепи: 25-35 мм

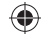

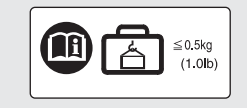

## МАКСИМАЛЬНО ДОПУСТИМАЯ МАССА ПЕРЕВОЗИМОГО ГРУЗА:

Не более 0,5 кг.

 $10$